## **Творчество Николая Овчинникова: интерактивный квест**

**М. В. Михайлов,**

заместитель директора по учебно-методической работе гимназии-колледжа искусств г.Молодечно

На современном этапе развития школы большое внимание уделяется использованию телекоммуникационных технологий, которые выводят образование на новый уровень, обеспечивая учащимся и учителям доступ к образовательным ресурсам. Сегодня школьнику необходимо не только овладеть базовыми компьютерными навыками, но и научиться отбирать и анализировать информацию, синтезировать новое знание, выстраивать систему эффективной коммуникации. Для формирования таких навыков педагог может использовать самые разные цифровые ресурсы – например, приложение «Actionbound». Оно работает на мобильных платформах Android и IOS и позволяет создавать квесты, викторины, шарады, головоломки, закачивать изображения, аудио- и видеоматериалы.

Приложение условно бесплатное (перечень включенных бесплатных функций является достаточным для широкого применения, при этом всегда есть вариант расширить функционал с платной подпиской), меню интуитивно понятное. Выполнять задания можно группой или индивидуально. Есть возможность даже после публикации редактировать не только сами задания, но и другие параметры. Приложение ведет подробную статистику, которая позволяет отслеживать, как игроки выполняют задания, и фиксировать результаты. Рассмотрим вариант создания квеста с помощью данного приложения.

Квесты давно завоевали популярность и стали занимательной формой проведения досуга детей и взрослых. Они быть разного характера – развлекательного, ознакомительного, обучающего (получение нового знания, работа с материалом и закрепление материала).

В гимназии-колледже искусств был подготовлен квест, чтобы все желающие могли в интерактивной форме познакомиться с творчеством Николая Викторовича Овчинникова, преподавателя колледжа, члена Белорусского союза художников. В фойе и коридорах гимназии-колледжа искусств в это время проходила выставка его работ.

Пройти вдоль картин и мельком просмотреть работы – частая практика для человека, который не посвящен в процесс создания произведения искусства. Поэтому с целью более глубокого знакомства учащихся с практикой создания выставочных работ и были разработаны квест-задания, которые заставляют каждого участника действительно взаимодействовать с материалом. Чтобы выполнить то или иное задание, учащиеся знакомятся с материалами, отбирают и систематизируют информацию, создают мультимедийные продукты, используя свои гаджеты.

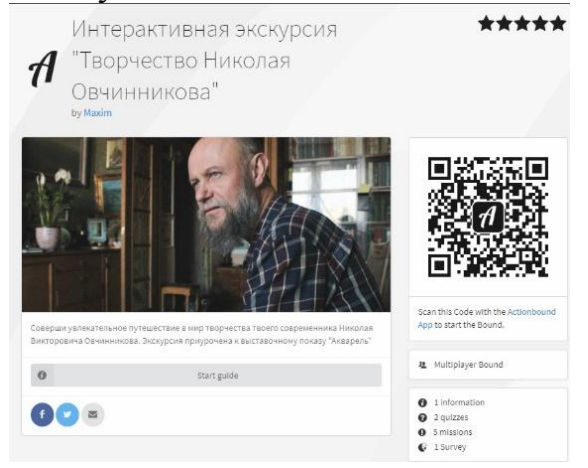

Все задания квеста условно делятся на несколько категорий.

**Информационное задание.** Здесь для участников квеста вы можете разместить любой справочный материал в виде текста, видео- или аудиофайла, ссылки на статьи и т.д.

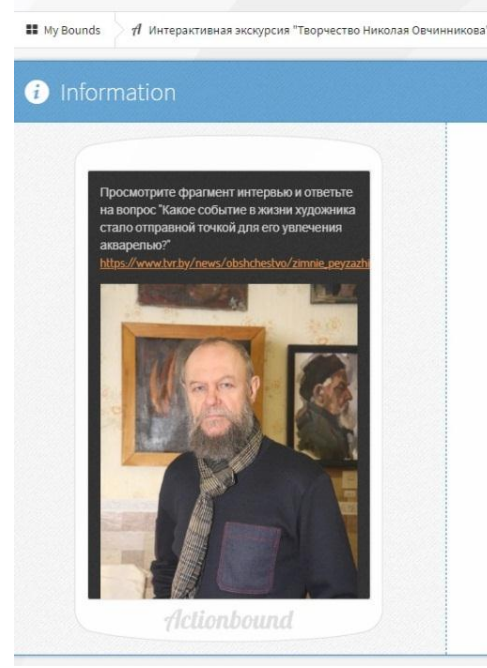

Например, в этом вводном задании участникам предлагается просмотреть фрагмент интервью художника телеканалу Беларусь 1 [\(https://www.tvr.by/news/obshchestvo/zimnie\\_peyzazhi\\_na\\_polotnakh\\_mikoly\\_zimn](https://www.tvr.by/news/obshchestvo/zimnie_peyzazhi_na_polotnakh_mikoly_zimnego) [ego\)](https://www.tvr.by/news/obshchestvo/zimnie_peyzazhi_na_polotnakh_mikoly_zimnego) и ответить на вопрос, какое событие в жизни мастера стало отправной точкой для его увлечения акварелью.

**Задание-вопрос.** Участникам необходимо написать ответ (открытый вопрос), выбрать из вариант ответа из предложенных (множественный выбор), расставить предложенные позиции в правильном порядке или отметить свой выбор на шкале.

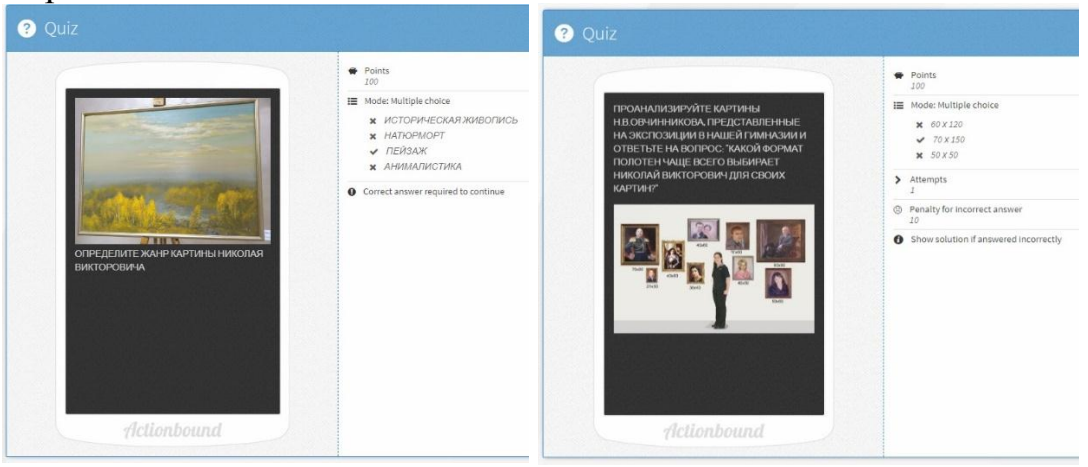

Например, предлагается определить жанр картин (историческая живопись, натюрморт, пейзаж, анималистика), проанализировать представленные на выставке картины и определить наиболее популярный для Николая Овчинникова формат полотен (60 х 120, 70 х 150, 50 х 50).

Учитель может заранее определять количество допустимых попыток, предлагать подсказку. Если игроки выполняют задание сразу, они получают 100 очков, за каждый неверный ответ теряют 10 очков. Вы можете сами регулировать количество очков, попыток, установить временной лимит на выполнение задания. Эта форма позволяет проверить способность учащихся на практике применять теоретические знания.

**Творческое задание.** Задания не предполагают правильного или неправильного ответа. Форму ответа выбирает участник, и это может быть текстовое сообщение, фотография, видео, аудио. Следует оценивать креативность и находчивость учащихся, выполняющих творческое задание.

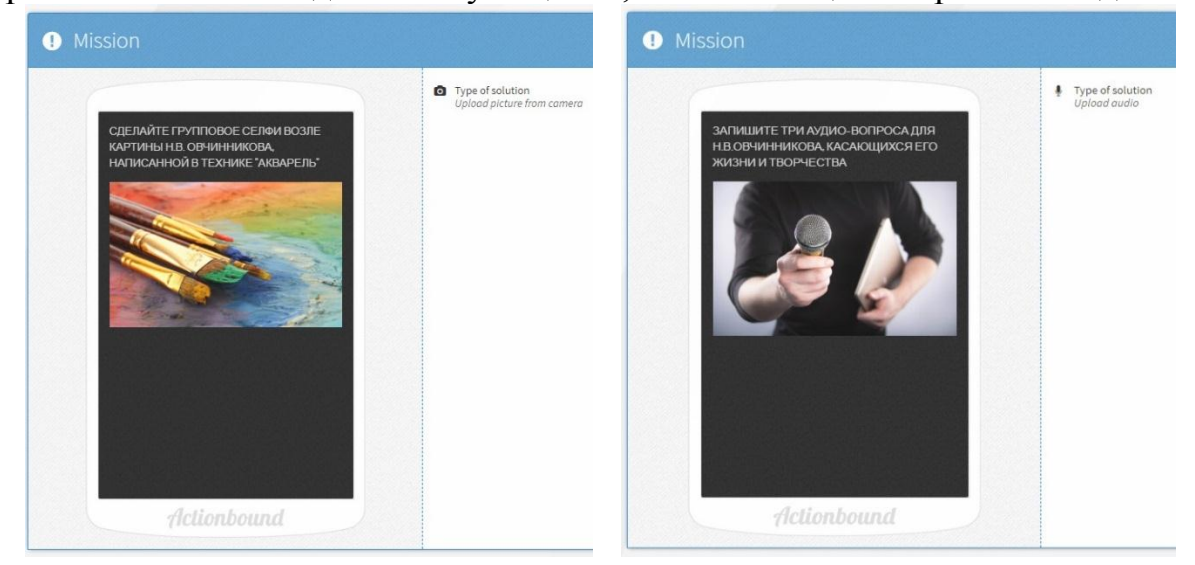

Задание 1. Сделайте групповое селфи возле картины, написанной в технике «акварель».

Задание 2. Запишите три аудиовопроса для Н. В. Овчинникова, касающихся его жизни и творчества.

Задание 3. Опишите свои впечатления от картины, используя следующие существительные: ощущение, настроение, мнение, идея.

Задание 4. Запишите с помощью смартфона мини-обзор выставки

Задание 5. Запишите коллективный видеоанонс (рекламу) выставки.

**Задание-опрос.** Участникам предлагается задание по сбору данных и представлению их в виде процентной диаграммы. Такой тип заданий позволяет развивать коммуникативные компетенции участников, умение работать в команде.

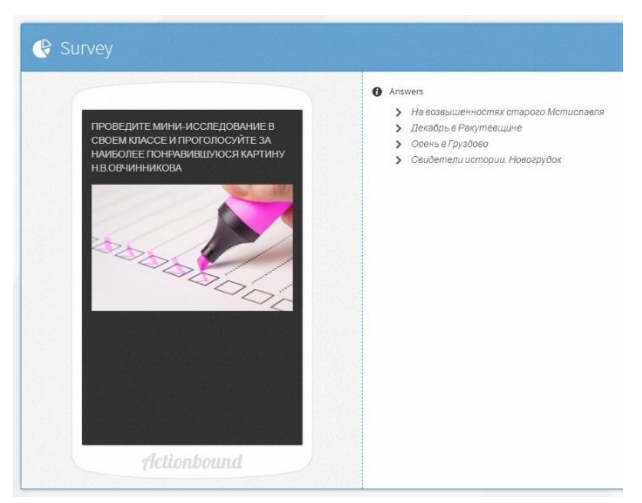

Задание. Проведите мини-исследование в своем классе и проголосуйте за наиболее понравившуюся картину.

Создать подобный квест педагог может абсолютно по любому предмету, по любой теме для любого типа урока или внеклассного мероприятия. Квесты увлекают участников, вызывают неподдельный интерес и азарт, а это и есть то, чего не хватает учителю во время урока, чтобы увлечь учащихся и интересно преподнести материал.

## **Литература**

1. Современный урок: от идеи до реализации [Электронный ресурс]. – Режим доступа: [https://sites.google.com/site/sovremennyjurokgagino/otrabotka-i](https://sites.google.com/site/sovremennyjurokgagino/otrabotka-i-zakreplenie-novogo-materiala)[zakreplenie-novogo-materiala.](https://sites.google.com/site/sovremennyjurokgagino/otrabotka-i-zakreplenie-novogo-materiala) – Дата доступа: 20.12.2022.